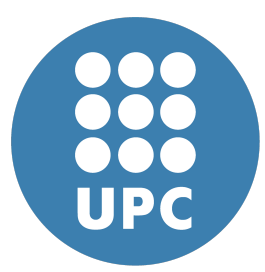

**Universitat Politecnica de Catalunya `** Numerical Methods in Engineering Computational Solid Mechanics and Dynamics

# **Convergence requirements**

Assignment 5

**Eduard Gomez ´** March 13, 2020

# **Contents**

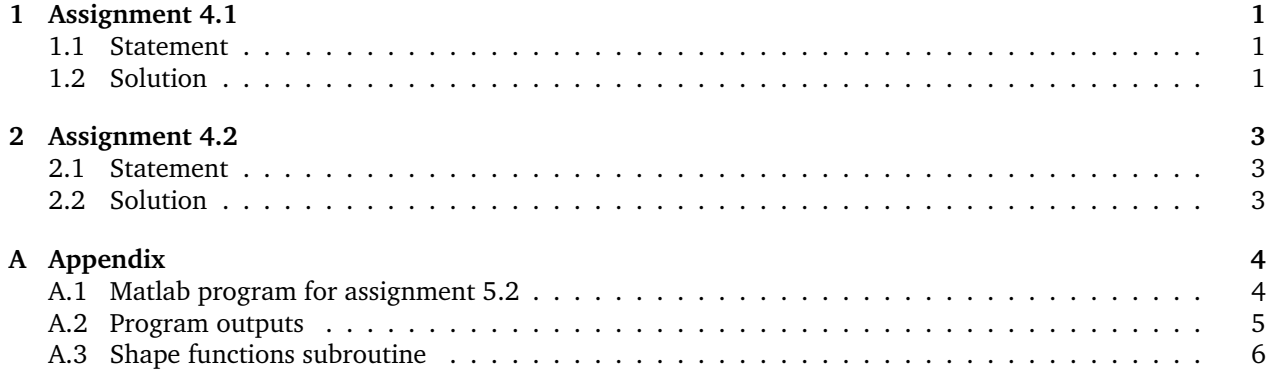

# <span id="page-1-0"></span>**1 Assignment 4.1**

#### <span id="page-1-1"></span>**1.1 Statement**

The isoparametric definition of the straight–node bar element in its local system  $\underline{x}$  is:

<span id="page-1-3"></span>
$$
\begin{bmatrix} 1 \\ \bar{x} \\ \bar{u} \end{bmatrix} = \begin{bmatrix} 1 & 1 & 1 \\ \bar{x}_1 & \bar{x}_2 & \bar{x}_3 \\ \bar{u}_1 & \bar{u}_2 & \bar{u}_3 \end{bmatrix} \begin{bmatrix} N_1^e(\xi) \\ N_2^e(\xi) \\ N_2^e(\xi) \end{bmatrix}
$$
(1)

Here  $\xi$  is the isoparametric coordinate that takes the values -1, 1 and 0 at nodes 1, 2 and 3 respectively, while  $N_1^e$ ,  $N_2^e$  and  $N_3^e$  are the shape functions for a bar element.

For simplicity, take  $\bar{x}_1 = 0$ ,  $\bar{x}_2 = L$  and  $\bar{x}_3 = \frac{1}{2}L \pm \alpha L$ . Here L is the bar length and  $\alpha$  a parameter that characterizes how far node 3 is away from the midpoint location  $\bar{x} = \frac{1}{2}L$ .

Show that the minimum  $\alpha$  (minimal in absolute value sense) for which  $J = d\bar{x}/d\xi$  vanishes at a point in the element are  $\pm\frac{1}{4}$  (the quarter points). Interpret this result as a singularity by showing that the axial strain becomes infinite at an end point

### <span id="page-1-2"></span>**1.2 Solution**

Let's start off by defining the shape functions in ispoarametric space:

$$
N_1(\xi) = \frac{1}{2}\xi(1-\xi)
$$
  
\n
$$
N_2(\xi) = \frac{1}{2}\xi(1+\xi)
$$
  
\n
$$
N_3(\xi) = 1 - \xi^2
$$
\n(2)

Let's now opearate the second row in equation [1:](#page-1-3)

$$
\bar{x} = \bar{x}_1 N_1(\xi) + \bar{x}_2 N_2(\xi) + \bar{x}_3 N_3(\xi)
$$
\n(3)

$$
= \frac{1}{2}L\xi(1+\xi) + \left(\frac{1}{2}L + \alpha L\right)(1-\xi^2)
$$
\n(4)

$$
=\frac{1}{2}L\left(1+2\alpha-2\alpha\xi^{2}\right)
$$
\n(5)

As expected, it looks like a parabola for all cases where the points are unequally spaced (i.e.  $\alpha\neq\frac{1}{2}$ ). Let's now compute the jacobian:

$$
J(\xi) = \frac{d\bar{x}}{d\xi} = \frac{1}{2}L\left(1 - 4\alpha\xi\right)
$$
\n<sup>(6)</sup>

Once again, the mapping is affine for equally spaced points. Let's now find what  $\alpha$  causes the Jacobian to vanish at some point of  $\xi$ . The jacobian is linear so for the critical value of  $\alpha$  either end of the domain  $\xi \in [-1, 1]$  will be zero. Hence:

$$
J(\pm 1) = 0\tag{7}
$$

$$
\frac{1}{2}L(1 \pm 4\alpha_0) = 0
$$
 (8)

$$
1 \pm 4\alpha_0 = 0 \tag{9}
$$

$$
\alpha_0 = \mp \frac{1}{4} \tag{10}
$$

Therefore our critical value is  $|\alpha| = \frac{1}{4}$ . Let's see how this affects the strain. We have that:

$$
\varepsilon(x) = \frac{du}{dx} \tag{11}
$$

$$
=\sum_{i=1}^{3} \frac{dN_i}{dx} u(x_i)
$$
\n(12)

$$
=\sum_{i=1}^{3}\frac{d\xi}{dx}\frac{dN_i}{d\xi}u(x_i)
$$
\n(13)

$$
= J^{-1}(\xi(x)) \sum_{i=1}^{3} \frac{dN_i}{d\xi} u(x_i)
$$
\n(14)

When the Jacobian vanishes, its reciprocal becomes unbounded, therefore so does the strain.

# <span id="page-3-0"></span>**2 Assignment 4.2**

#### <span id="page-3-1"></span>**2.1 Statement**

Extend the results obtained from the previous Exercise for a 9-node plane stress element. The element is initially a perfect square, nodes 5,6,7,8 are at the midpoint of the sides 1–2, 2–3, 3–4 and 4–1, respectively, and 9 at the center of the square.

Move node 5 tangentially towards 2 until the Jacobian determinant at 2 vanishes. This result is important in the construction of "singular elements" for fracture mechanics.

### <span id="page-3-2"></span>**2.2 Solution**

This section can quickly become tedious due to long algebraic manipulation, hence I wrote a Matlab script to solve it for me. Partial results are shown nevertheless. We'll define the mapping as  $M : \xi \mapsto x$ . We start with a unit square in natural space  $[0, 0] \times [1, 1]$  and obtain it's mapping to isoparametric space using the same method as before:

$$
M(\xi, \eta) = \sum_{i=1}^{9} \begin{bmatrix} x_i \\ y_i \end{bmatrix} N(\xi, \eta)
$$
\n(15)

where  $x_i$  and  $y_i$  are the positions of the nodes in natural coordinates. Applying the previous equation returns:

<span id="page-3-3"></span>
$$
M(\xi, \eta) = \frac{1}{2} \left[ \left( \xi + 1 \right) \left( \eta^2 \alpha - \eta \alpha + \xi \eta \alpha - \xi \eta^2 \alpha + 1 \right) \right]
$$
 (16)

Once again  $\alpha$  is the source of non-linearity. Thaking the gradient in iso-parametric space yields:

<span id="page-3-4"></span>
$$
J(\xi, \eta) = \nabla^{\text{iso}} M(\xi, \eta) = \frac{1}{2} \begin{bmatrix} 2\xi\eta\alpha - 2\xi\eta^2\alpha + 1 & -\alpha(2\eta - 1)(\xi^2 - 1) \\ 0 & 1 \end{bmatrix}
$$
(17)

Today we're interested in the determinant of the jacobian:

$$
|J(\xi,\eta)| = 2\xi\eta\alpha - 2\xi\eta^2\alpha + 1\tag{18}
$$

We particularly want the jacobian to vanish at node 2, hence  $\boldsymbol{\xi} = [1, -1]^T$ :

$$
|J(1,-1)| = \frac{1}{4} - \alpha
$$
 (19)

We see that it vanishes at  $\alpha = \frac{1}{4}.$ 

# <span id="page-4-0"></span>**A Appendix**

## <span id="page-4-1"></span>**A.1 Matlab program for assignment 5.2**

The program looks like the following. The functions used to turn the expressions into ETEX were developed by me as well, so all the work is original. Function shape\_fun\_quad\_9 is also mine and shown in appendix [A.3](#page-6-0)

```
1 %%%%%%%%%%%% Using functions to help write the report: %%%%%%%%%%%%%
2 addpath('MatlabLaTeX');
3 addpath('MatlabLaTeX/format_sym_expression')
4
5 %%%%%%%%%%%%%%%%%%%%%%%% Variable declaration %%%%%%%%%%%%%%%%%%%%%%
   % Using this strange name convention so format_sym_expression() can
   % turn them into latex variables \xi, \eta and \alphas xi = sym('lBS_xi', 'real');9 eta = sym('_BS__eta', 'real');
_{10} alpha = sym('__BS__alpha','positive');
11 xi_critical = 1;
12 eta_critical = -1;
13
14 %%%%%%%%%%%%%%%%%%%%%%% Square to be studied: %%%%%%%%%%%%%%%%%%%%%%
15 % 1 2 3 4 5 6 7 8 9
16 X = [ 0 1 1 0 .5+alpha 1 .5 0 .5;
17 0 0 1 1 0 .5 1 .5 .5];
18
19 %%%%%%%%%%% Obtaining natural to isoparametric mapping: %%%%%%%%%%%
_{20} map = 0;
_{21} for shape_fun = 1:9
22 map = map + X(:,shape_fun)*shape_fun_quad_9(shape_fun, xi, eta);
23 end
_{24} map = simplify(map);
25 matrixLaTeX('map.tex',map,'%s');
26 disp(' ')
27 disp('# Map stored in ');
28 disp('map.tex');
29
30 %%%%%%%%%%%%%%%%%%%% Obtaining jacobian matrix: %%%%%%%%%%%%%%%%%%%%
31 Jmat = 0*sym('J');
32 isop = {xi, eta};
33
34 for i = 1:235 for j = 1:2Jmat(i, j) = simplify(diff(map(i), isop{j}));
37 end
38 end
39 matrixLaTeX('jacobian.tex',Jmat,'%s');
40 disp(' ')
41 disp('# Jacobian matrix stored in');
42 disp('jacobian.tex');
```

```
43
44 %%%%%%%%%%%%%%%%%%%%%%% Obtaining jacobian: %%%%%%%%%%%%%%%%%%%%%%%
45 disp(' ')
46 disp('# |J(xi,eta)|:')
47 J = simplify(det(Jmat));
48 disp(format_sym_expression(J));
49
50 %%%%%%%%%%%%%%%%%%%% Evaluating at point 2 %%%%%%%%%%%%%%%%%%%%%%
51 Jcritical = subs(subs(J,xi,xi_critical), eta, eta_critical);
52 disp(' ')
53 disp('# |J(xi,eta)| @ critical node:')
54 disp(format_sym_expression(Jcritical));
55
56 %%%%%%%%%%%%%%%% Solving for Jcritical = 0 %%%%%%%%%%%%%%%%%%%%%%%
57 alpha_critical = solve(Jcritical == 0, alpha);
58 disp(' ')
59 disp('# Critical alpha:')
60 disp(format_sym_expression(alpha_critical));
```
### <span id="page-5-0"></span>**A.2 Program outputs**

The output of the program looks like such:

```
1 # Map stored in
2 map.tex
3
    4 # Jacobian matrix stored in
5 jacobian.tex
6
7 + |J(xi,eta)|:
8 \frac{\xi\eta\alpha}{2}-\frac{\left(\xi\eta^2\alpha\right)}{2}+\frac{1}{4}
\overline{9}_{10} # |J(xi,eta)| @ critical node:
11 \frac{1}{4}-\alpha
12
13 # Critical alpha:
14 \frac{1}{4}
```
Where the two tex files are the matrices in equations [16](#page-3-3) and [17.](#page-3-4)

### <span id="page-6-0"></span>**A.3 Shape functions subroutine**

```
1 function z = shape\_fun\_quad\_9(i, X, Y)2 % Program to calculate shape functions on a plane quadrilateral with
3 % nine nodes in isoparametric space.
4 % INPUTS
\frac{1}{2} \frac{1}{2} \frac{1}{2} \frac{1}{2} \frac{1}{2} \frac{1}{2} \frac{1}{2} \frac{1}{2} \frac{1}{2} \frac{1}{2} \frac{1}{2} \frac{1}{2} \frac{1}{2} \frac{1}{2} \frac{1}{2} \frac{1}{2} \frac{1}{2} \frac{1}{2} \frac{1}{2} \frac{1}{2} \frac{1}{2} \frac{1}{2} 6 % - X is a an array, vector or variable to evauate on
7 % - Y is a an array, vector or variable to evauate on
8 % OUTPUTS
9 \qquad \frac{1}{6} - z a an array, vector or variable of shape function z = N_i(i, X, Y);10 if(size(i,1) \tilde{=} 1 || size(i,2) \tilde{=} 111 error('i must be a single number, not a vector or array');
_{12} elseif(i < 1 || i > 9)
13 error('i must be within 1 and 9');
14 end
15 if(size(X,1) \tilde{ } = size(Y,1) || size(X,2) \tilde{ } = size(Y,2))
16 error ('X and Y must be the same size');
17 end
18
19 % 1 2 3 4 5 6 7 8 9
20 X_nodes = [-1 \ 1 \ 1 \ -1 \ 0 \ 1 \ 0 \ -1 \ 0];21 Y_nodes = [-1 -1 1 1 -1 0 1 0 0];
22 for a = size(X, 1): -1:123 for b = size(X, 2) : -1:1x = X(a, b);y = Y(a, b);26
x\_node = X\_nodes(i);28 y_node = Y_nodes(i);
29[30 \text{ vals} = [-1, 0, 1];31
X0 = \text{vals}(\text{vals}^* = x \text{ node});\gamma_3 \gamma_0 = vals(vals<sup>--</sup>y_node);
34
35 if i < 5z_0 = 0.25;37 elseif i<9
z_0 = -0.5;
39 else
40 \t\t\t Z0 = 1;41 end
42 z(a,b) = z0 * (X0(1) - x)*(X0(2) - x)*(Y0(1) - y)*(Y0(2) - y);43 end
44 end
45 end
```